# **Aide-mémoire des commandes psql**

# **Général**

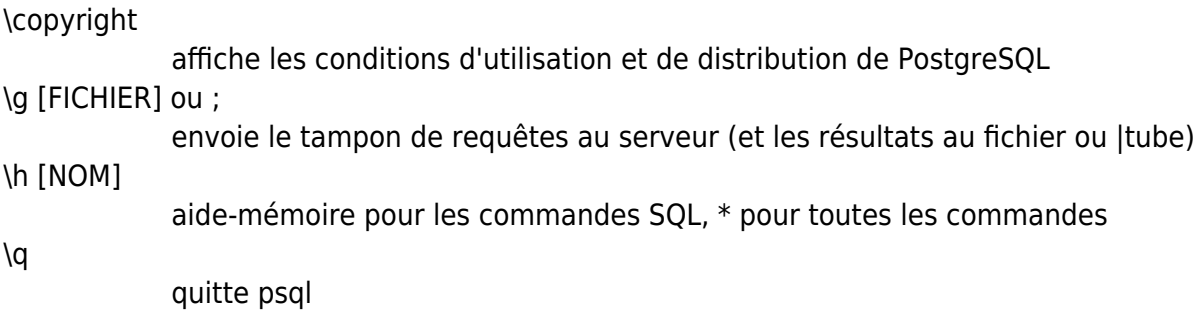

#### **Tampon de requête**

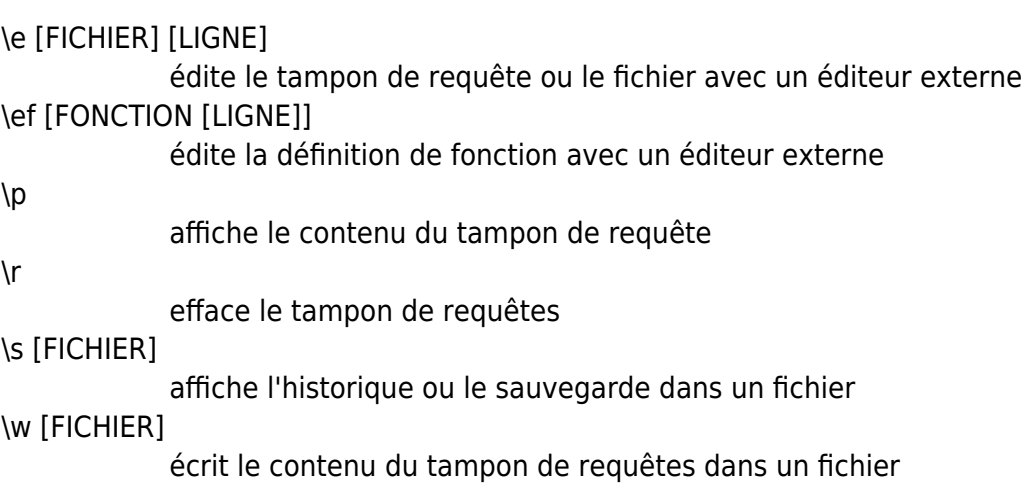

# **Entrée/Sortie**

\copy … exécute SQL COPY avec le flux de données dirigé vers l'hôte client \echo [TEXTE] écrit un texte sur la sortie standard \i FICHIER exécute les commandes du fichier \o [FICHIER] envoie les résultats de la requête vers un fichier ou un |tube \qecho [TEXTE] écrit un texte sur la sortie des résultats des requêtes (voir \o)

#### **Informations**

options :

- $\bullet$  S = affiche les objets systèmes,
	- $\bullet$  + = informations supplémentaires

 $\text{d}[S+]$ affiche la liste des tables, vues et séquences \d[S+] NOM affiche la description de la table, de la vue, de la séquence ou de l'index \da[S] [MODÈLE] affiche les aggrégats \db[+] [MODÈLE] affiche la liste des tablespaces \dc[S] [MODÈLE] affiche la liste des conversions \dC [MODÈLE] affiche la liste des transtypages \dd[S] [MODÈLE] affiche les commentaires de l'objet \ddp [MODÈLE] affiche les droits par défaut \dD[S] [MODÈLE] affiche la liste des domaines \det[+] [MODÈLE] affiche la liste des tables distantes \des[+] [MODÈLE] affiche la liste des serveurs distants \deu[+] [MODÈLE] affiche la liste des correspondances utilisateurs \dew[+] [MODÈLE] affiche la liste des wrappers de données distantes \df[antw][S+] [PATRN] affiche la liste des fonctions [seulement agg/normal/trigger/window] \dF[+] [MODÈLE] affiche la liste des configurations de la recherche plein texte \dFd[+] [MODÈLE] affiche la liste des dictionnaires de la recherche de texte \dFp[+] [MODÈLE] affiche la liste des analyseurs de la recherche de texte \dFt[+] [MODÈLE] affiche la liste des modèles de la recherche de texte \dg[+] [MODÈLE] affiche la liste des rôles \di[S+] [MODÈLE] affiche la liste des index

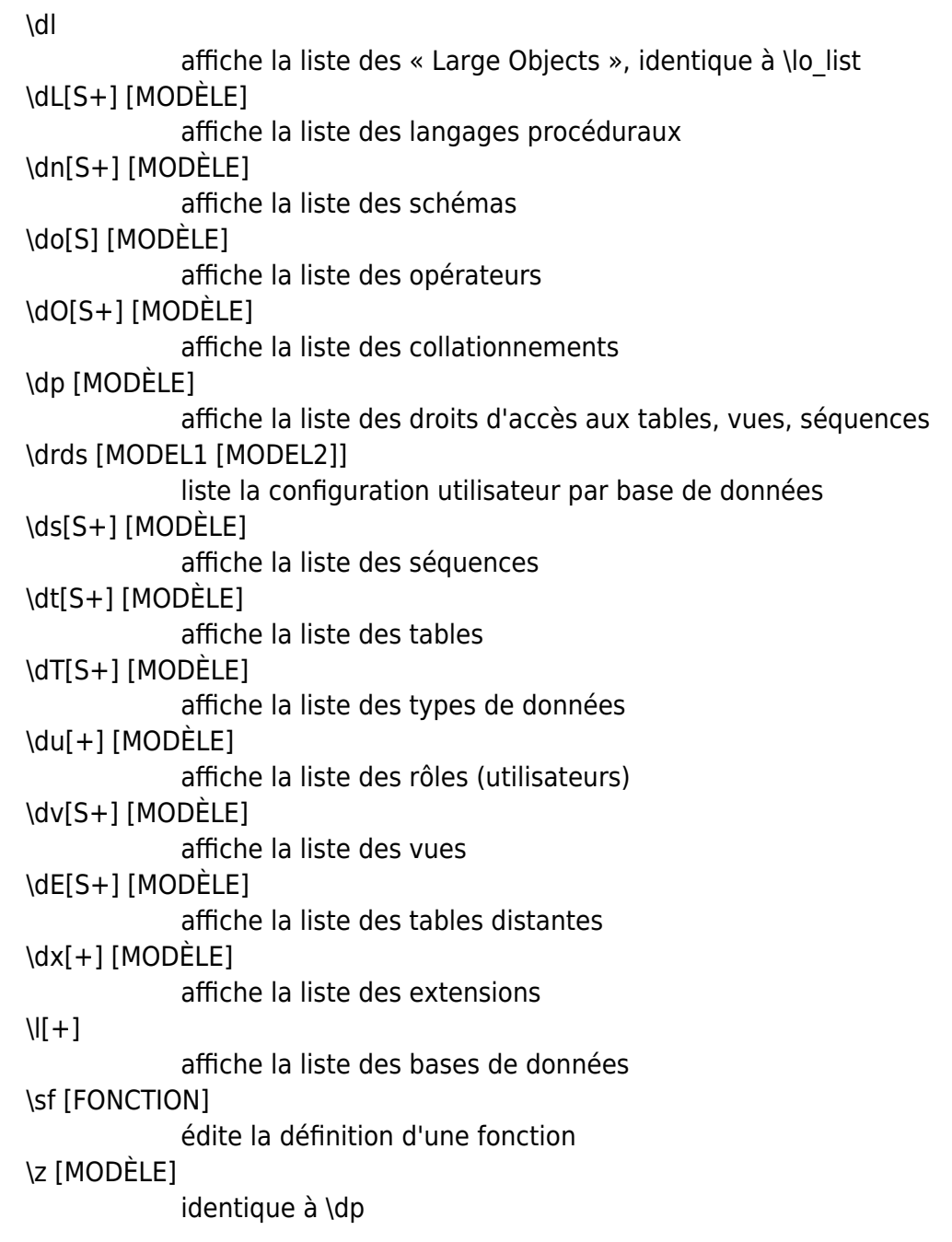

#### **Formatage**

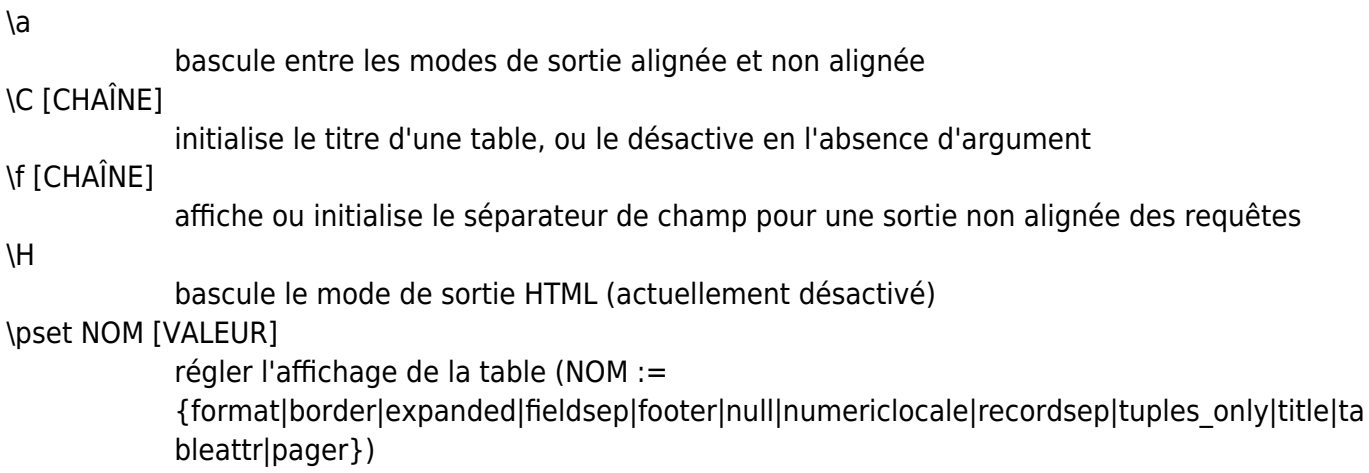

\t

 $\chi$ 

affiche uniquement les lignes (actuellement désactivé)

\T [CHAÎNE]

initialise les attributs HTML de la balise <table>, ou l'annule en l'absence d'argument

bascule l'affichage étendu (actuellement désactivé)

#### **Connexions**

```
\c[onnect] [NOM_BASE|- UTILISATEUR|- HOTE|- PORT|-]
            se connecte à une autre base de données (actuellement « postgres »)
\encoding [ENCODAGE]
            affiche ou initialise l'encodage du client
\password [UTILISATEUR]
            modifie de façon sécurisé le mot de passe d'un utilisateur
\conninfo
            affiche des informations sur la connexion en cours
```
### **Système d'exploitation**

\cd [RÉPERTOIRE] change de répertoire de travail \timing [on|off] bascule l'activation du chronométrage des commandes (actuellement désactivé) \! [COMMANDE] exécute la commande dans un shell ou exécute un shell interactif

# **Variables**

\prompt [TEXTE] NOM demande à l'utilisateur de configurer la variable interne \set [NOM [VALEUR]] initialise une variable interne ou les affiche toutes en l'absence de paramètre \unset NOM désactive (supprime) la variable interne

# **Large objects**

\lo\_export OIDLOB FICHIER \lo\_import FICHIER [COMMENTAIRE] \lo\_list \lo\_unlink OIDLOB opérations sur les « Large Objects »

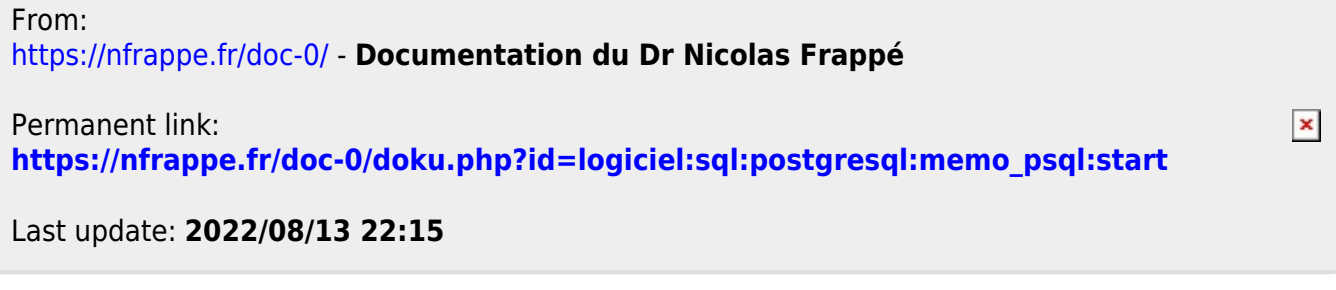